# **Ponteiros Strings Constantes - Modificador de Acesso const**

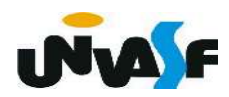

#### - Inicializando Ponteiros

 Podemos inicializar, ponteiros de um jeito, no mínimo interessante.

 Para isto, precisamos entender como a linguagem de programação C trata as strings constantes.

 Toda string constante que o programador insere no programa é colocada num banco de strings que o compilador cria. No local onde está uma string constante no programa, o compilador coloca o endereço do início desta string no banco de strings constantes.

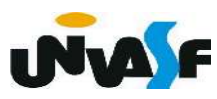

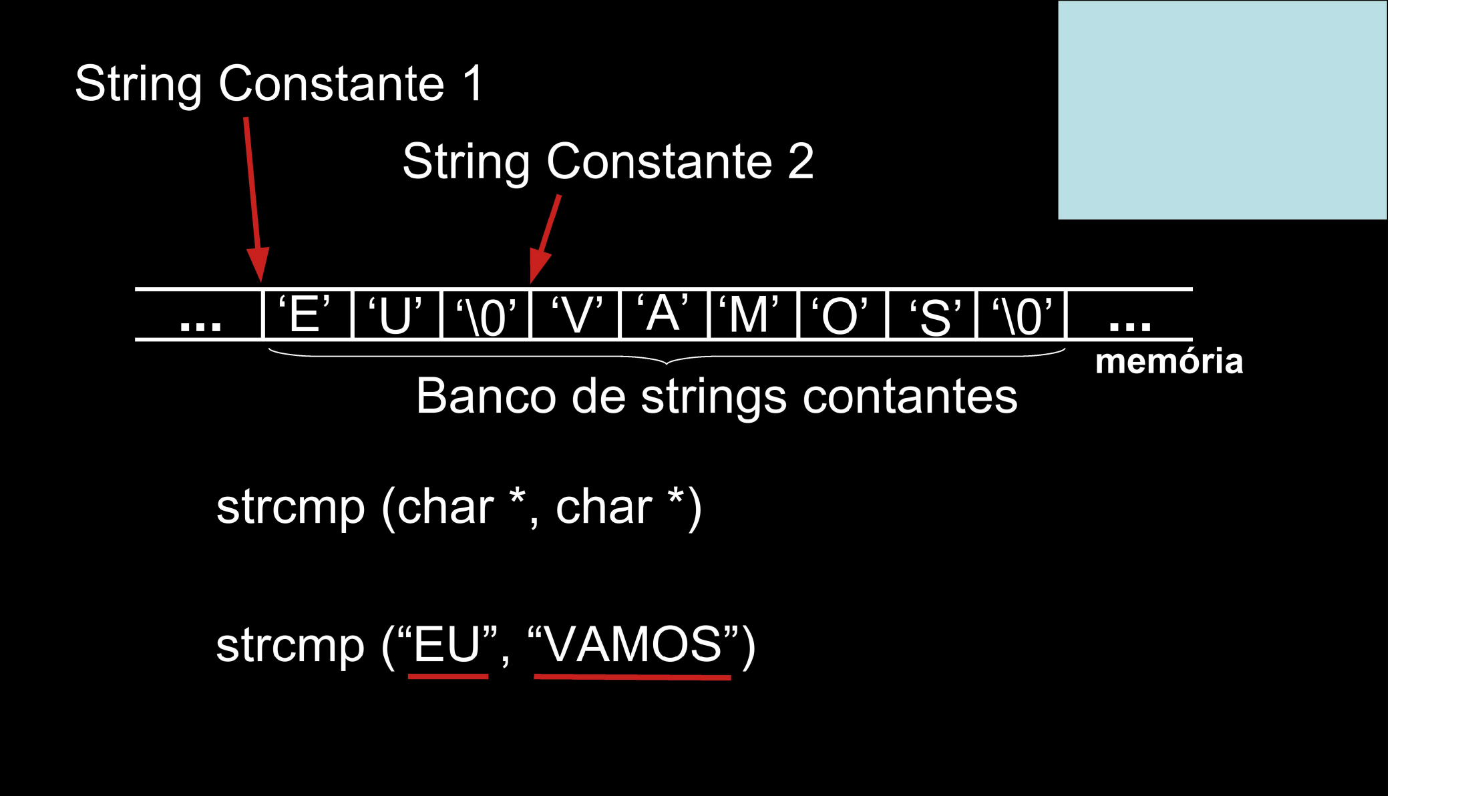

#### - Inicializando Ponteiros

 O que isto tem a ver com a inicialização de ponteiros?

 É que, para uma string constante que vamos usar várias vezes, podemos fazer:

char \*str1="String constante.";

 Aí poderíamos, em todo lugar que precisarmos da string, usar a variável str1. Devemos apenas tomar cuidado ao usar este ponteiro. Pois, se o alterarmos vamos perder a referência para a string e se o usarmos para alterar a string podemos facilmente corromper o banco de strings constantes que o compilador criou.

#### - Inicializando Ponteiros

OBS.: Em C existem modificadores de acesso, um exemplo é o modificador const que permite criar uma constante.

Exemplo:

const int numero = 32;

Logo, podemos fazer:

const char \*str1="String constante.";

Desta forma, o endereço apontado pelo ponteiro não pode ser alterado. Mas, ainda podemos corromper o banco de strings constantes.

# **Ponteiros** Funções strchr() e strstr() - string.h

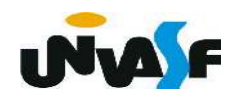

Agora podemos concluir nosso estudo das Funções Básicas para manipulação de Strings.

#### - strchr

Sua forma geral é:

char \*strchr (const char \*str, int ch);

 A função strchr() devolve um ponteiro para a primeira ocorrência do byte menos significativo de ch na string apontada por str. Se não for encontrada nenhuma coincidência, será devolvido um ponteiro nulo. (string.h)

### /\* Exemplo strchr \*/

```
#include <string.h>
int main()
\{char *p;
   p = strchr("Isto eh um teste.","");
   puts(p);
```
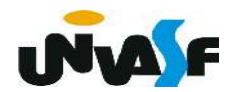

- strstr

Sua forma geral é:

char \*strstr (const char \*str1, const char \*str2);

A função strstr() devolve um ponteiro para a primeira ocorrência da string apontada por str2 na string apontada por str1. Ela devolve um ponteiro nulo se não for encontrada nenhuma coincidência. Obs.: Função presente em string.h.

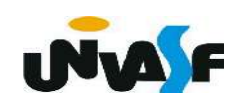

/\* Exemplo strstr \*/

```
#include <string.h>
int main()
\{char *p;
    p = \text{strstr}("Isto \text{\'e um } \text{teste}', "te");
    puts(p);\}
```
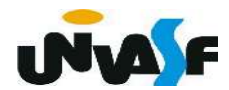

# Exercício:

Construa um programa que receba duas strings fornecidas pelo usuário, verifique se a segunda string está presente na primeira e, caso esteja retorne a posição do caractere na primeira string onde a primeira ocorrência da segunda string inicia, caso contrário retorne zero.

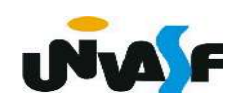

```
#include <stdio.h>
#include \leqstring.h>
#include <stdlib.h>
int main() \{char string1[100], string2[100], *p;
   puts("Forneca a primeira string: ");
   scanf("%99[\hat{\wedge}\n]", string1);
   puts ("Forneca a segunda string: ");
   setbuf (stdin, NULL);
   scanf("%99[^{\wedge} \n\wedge n]", string2);
   p = \text{strstr}(\text{string1}, \text{string2});
   if (p)print(f''\%d\n\mid\right), (int)(p-string1)+1);
   else
       puts ("0");
```
Vetores de Ponteiros e Ponteiros para Ponteiros

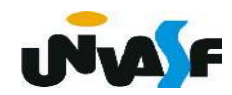

#### - Vetores de ponteiros

 Podemos construir vetores de ponteiros como declaramos vetores de qualquer outro tipo.

 Um exemplo de declaração de um vetor de ponteiros inteiros é:

#### int \*pmat [10];

 No caso acima, pmat é um vetor que armazena 10 ponteiros para inteiros.

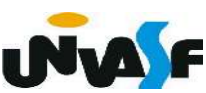

#### - Ponteiros para Ponteiros

Podemos declarar um ponteiro para um ponteiro com a seguinte notação:

tipo da variável \*\*nome da variável;

Algumas considerações:

\*\*nome da variável é o conteúdo final da variável apontada;

\*nome da variável é o conteúdo do ponteiro intermediário.

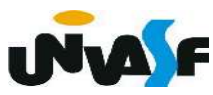

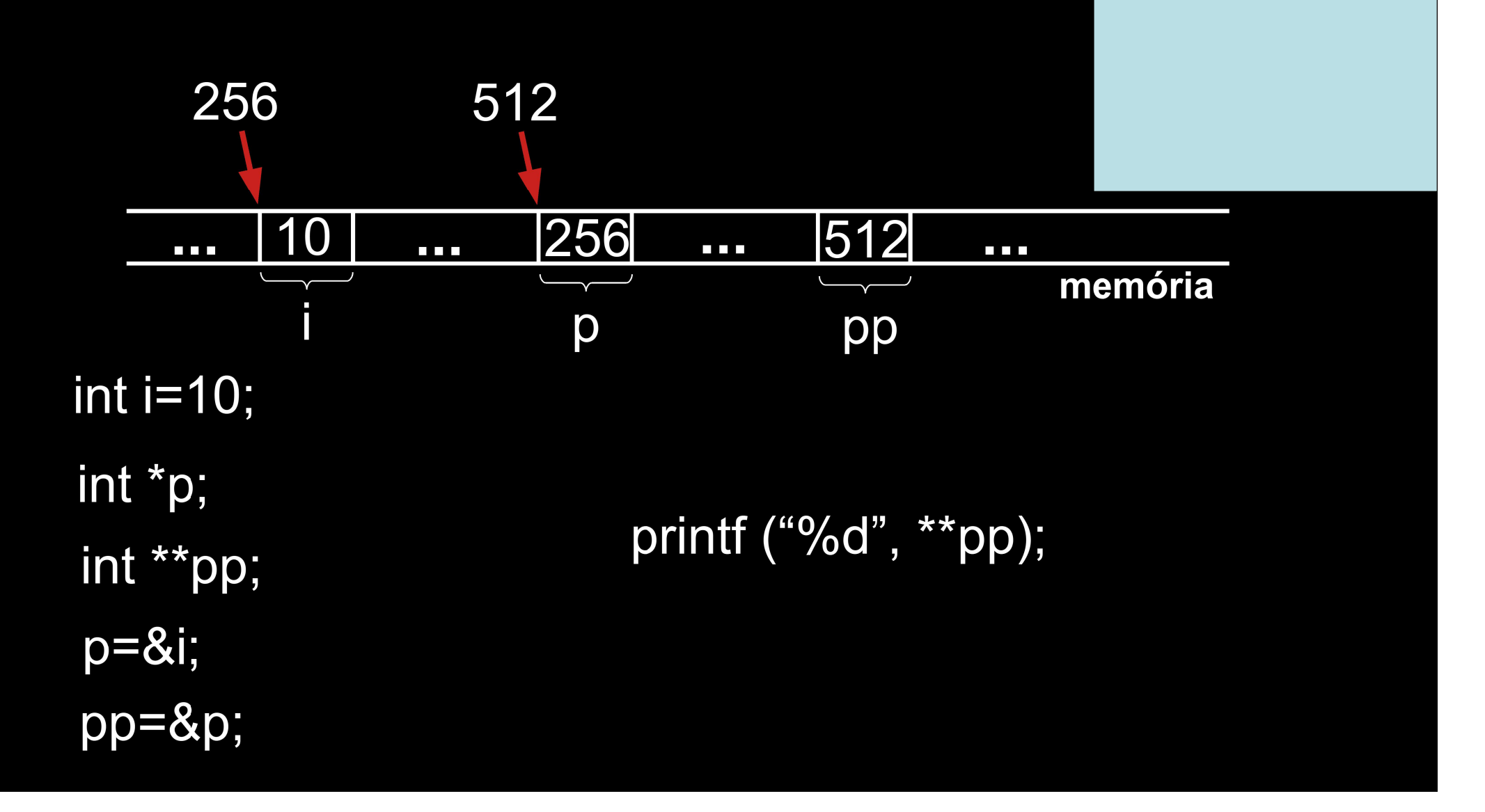

#### - Ponteiros para Ponteiros (continuação)

 Na linguagem C podemos declarar ponteiros para ponteiros para ponteiros, ou então, ponteiros para ponteiros para ponteiros para ponteiros e assim por diante.

 Para fazer isto basta aumentar o número de asteriscos na declaração.

 Para acessar o valor desejado apontado por um ponteiro para ponteiro, o operador asterisco deve ser aplicado duas vezes, como mostrado anteriormente e no exemplo a seguir:

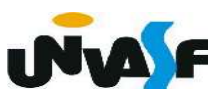

#### - Ponteiros para Ponteiros (continuação)

```
#include <stdio.h>
int \text{main}()\{float pi = 3.1415, *pf, **ppf;
    pf = \delta pi;ppf = \delta pf;print(f("n%.4f", **ppf);print(f("n%.4f", *pf);}
```
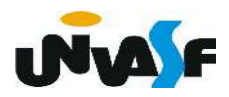

# Exercício:

 Verifique o programa abaixo. Encontre o(s) seu(s) erro(s) e corrija-o(s) para que o mesmo escreva o número 10 na tela.

```
#include <stdio.h>
int main()
\overline{\mathcal{L}}int x, *p, **q= \&\times ;
      p
      q = \&p;x = 10;
      print(f("n%d\n''], **q);
                                      UNA F
```
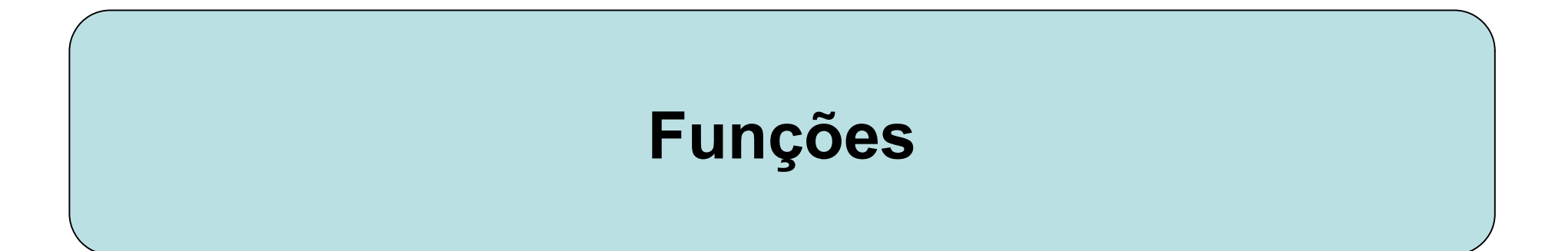

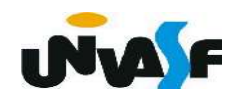

}

 Funções são as estruturas que permitem ao usuário separar seus programas em blocos (subprogramas). Para fazermos programas grandes e complexos devemos construí-los bloco a bloco.

 Uma função na linguagem C tem a seguinte forma geral:

tipo de retorno nome da função (declaração de parâmetros)  $\{$ corpo\_da\_função

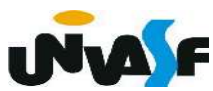

O tipo-de-retorno é o tipo do valor que a

função vai retornar. O default é o tipo int, ou

seja, o tipo-de-retorno assumido por omissão. A declaração de parâmetros é uma lista com a seguinte forma geral:

tipo nome1, tipo nome2, ... , tipo nomeN

 Observe que o tipo deve ser especificado para cada uma das N variáveis de entrada. É na declaração de parâmetros que informamos ao compilador quais serão as entradas da função (assim como informamos a saída no tipo-de-retorno).

 É no corpo da função que as entradas são processadas, a saída é gerada ou outras operações são executadas.

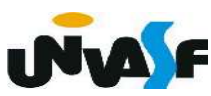

- Comando return

Forma geral:

return valor de retorno; ou return;

 Quando se executa uma declaração return a função é encerrada imediatamente e, se o valor de retorno é informado, a função retorna este valor. É importante lembrar que o valor de retorno fornecido tem que ser compatível com o tipo de retorno declarado para a função.

```
#include <stdio.h>
int Square (int a)
\{return (a*a);
\}int main ()
\{int num;
    printf ("\nEntre com um numero: ");
    scanf ("%d", \&num);
    num = Square(num);print f ("\n\n0 seu quadrado vale: %d\n", num);
```

```
#include <stdio.h>
int Square (int a)
\{return (a^*a);
\mathcal{F}int main ()
\{int num;
     printf ("\nEntre com um numero: ");
     scanf('%d'', \&num);printf (\sqrt[n]{n}\cdot 0 seu quadrado vale: %d\n",
     Square(num));
```
#### Observação:

 Devemos nos lembrar que a função main() é uma função e como tal devemos tratá-la. A função main() retorna um inteiro. Isto pode ser interessante se quisermos que o sistema operacional receba o valor de retorno da função main(). Se assim o quisermos, devemos nos lembrar da seguinte convenção: se o programa retornar zero, significa que ele terminou normalmente, e, se o programa retornar um valor diferente de zero, significa que o programa teve um término anormal.

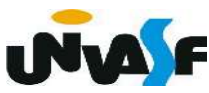

```
#include <stdio.h>
int EPar (int a)
\mathcal{L}i \left( \frac{1}{2} \right)return 0;
                         return (!(a%2));else
           return 1:
\mathbf{r}int main ()
\mathcal{L}int num;
     printf ("Entre com numero: ");
     scanf ("%d", &num);
     if (EPar(num))
           printf ('\\n\\n0 numero e par. \n\t\lfloor n'' \rfloor;
     else
           print f ("\n\n0 numero e impar.\n");
     return 0;
```
# Exercício

Construa um programa que possua a função "EDivisivel(int a, int b)", escrita por você. A função deverá retornar 1 se a for divisível por b. Caso contrário, a função deverá retornar zero. O programa deve ler dois números fornecidos pelo usuário (a e b, respectivamente), e utilizar a função EDivisivel para retornar uma mensagem dizendo se a é ou não divisível por b.

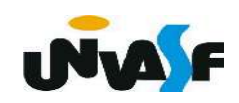